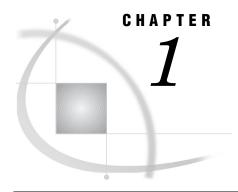

## Working with SAS/ACCESS Interface to PC Files

Methods for Accessing PC Files Data 3
Using This Document 4
Sample Data in This Document 4

## **Methods for Accessing PC Files Data**

You can use SAS/ACCESS Interface to PC Files to read data from PC files, to use that data in SAS reports or applications, and to use SAS data sets to create PC files in various formats. SAS/ACCESS Interface to PC Files includes the following features:

Accessing data in Microsoft Access database files and Excel workbook files. See "Accessing Data in Microsoft Access Database Files and Excel Workbook Files" on page 30

Import and Export Wizards and procedures (OpenVMS, UNIX, and Microsoft Windows operating environments)

enables data transfer between SAS and several PC file formats, including Microsoft Access, Microsoft Excel, Lotus 1-2-3, DBF, JMP, SPSS, Stata, and Paradox. Not every PC file format is available under every operating environment. For a list of file formats that are supported under your operating environment, see Table 2.1 on page 8.

LIBNAME statement (Linux, UNIX, and Microsoft Windows operating environments) provides direct, transparent access to Microsoft Access (97, 2000, 2002, 2003, or 2007) and Microsoft Excel (5, 95, 97, 2000, 2002, 2003, or 2007) data. To use the LIBNAME statement to access PC files on Linux and UNIX, you are required to install the PC Files Server. (For more information, see Chapter 11, "The PC Files Server on 32-Bit Microsoft Windows," on page 139.)

Pass-Through Facility (Linux, UNIX, and Microsoft Windows operating environments)

enables access to Microsoft Access (97, 2000, 2002, or 2003) and Microsoft Excel (5, 95, 97, 2000, 2002, or 2003) data using the SQL syntax to the data source without leaving your SAS session. SQL statements are passed directly to the data source for processing.

ACCESS procedure (Microsoft Windows operating environments) creates descriptor files that describe data in a PC file to SAS so you can directly read, update, or extract PC files data into a SAS data file. You can use the ACCESS procedure with Microsoft Excel (4, 5, 95), Lotus 1-2-3 (WK1, WK3, WK4), DBF, and DIF file formats.

DBLOAD procedure (Microsoft Windows operating environments) creates PC files and loads them with data from a SAS data set. You can use the DBLOAD procedure with any file formats that the ACCESS procedure supports.

DBF and DIF procedures (Linux, UNIX, Microsoft Windows, and z/OS operating environments)

enable conversion between dBASE (DBF) files and SAS data sets and between data interchange format (DIF) files and SAS data sets. The DIF procedure is not available under z/OS.

## **Using This Document**

This document is intended for applications programmers and users who know how to use their operating environment and are familiar with their PC files, as well as how to use basic SAS commands and statements. It provides a general reference, specific details, and code examples that show how you can access and use data in PC files from SAS.

## **Sample Data in This Document**

Examples in this document show how you can use SAS/ACCESS Interface to PC Files to read and write PC file data directly from SAS programs. They are not meant as examples for you to follow in designing files for any purpose. Sample data is available from http://supporttest.unx.sas.com/kb/##/##.html. The data is based on a fictitious international textile manufacturer whose product line includes some special fabrics that they make to precise specifications. All data is fictitious.